# Submission Example

#### Gerwin Klein

March 17, 2025

#### **Abstract**

This is an example submission to the Archive of Formal Proofs. It shows submission requirements and explains the structure of a simple typical submission.

#### **Contents**

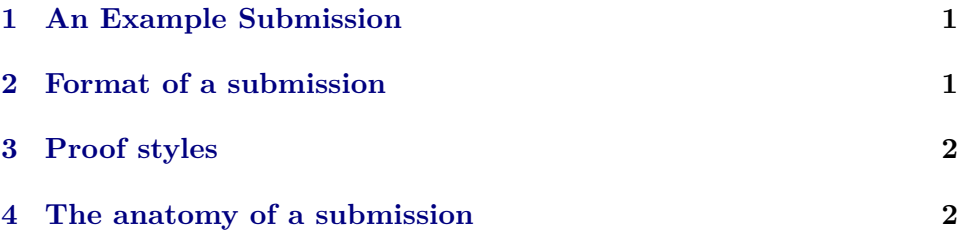

#### <span id="page-0-0"></span>**1 An Example Submission**

**theory** *Submission* **imports** *Main* **begin**

This is an example submission to the Archive of Formal Proofs.

The scope of the archive encompasses examples, textbook-style proofs, libraries and larger scientific developments.

### <span id="page-0-1"></span>**2 Format of a submission**

Submission should be via the web page [https://ci.isabelle.systems/afp-submission/.](https://ci.isabelle.systems/afp-submission/)

The tar file submission of the example you are reading is at [http://](http://isa-afp.org/release/afp-Example-Submission-current.tar.gz) [isa-afp.org/release/afp-Example-Submission-current.tar.gz.](http://isa-afp.org/release/afp-Example-Submission-current.tar.gz)

#### <span id="page-1-0"></span>**3 Proof styles**

We accept proofs in **apply**-script style like the following.

```
lemma true: True
 apply blast
 done
```
We encourage structured proofs with comments and explanations. The Isabelle document preparation tools support antiquotations like *True*, normal LATEX commands and BibTeX citations. See [\[1\]](#page-2-0) and the Isabelle documentation for more information.

```
lemma very-true: True
proof −
   — a very roundabout way
 fix P have P \longrightarrow True by blast
 — to show True
 thus True by blast
qed
```
### <span id="page-1-1"></span>**4 The anatomy of a submission**

The directory structure of this example submission is the following

```
Example-Submission/
    document/
        root.tex
        root.bib
    ROOT
    Submission.thy
```
The document directory contains the LAT<sub>E</sub>X master file root.tex and the bibliography root.bib. The LAT<sub>EX</sub> part of your submission should contain title, abstract, author, and any further documentation you wish to provide.

ROOT controls which theories should be loaded. If you have one main theory that depends on all the others, you only need to include this one. You can also use the ROOT file to control the order in which theories are read.

The file Submission.thy is the Isabelle theory containing this text. A usual submission has more than one theory file. You can devise your own subdirectory structure if you have more theories and one directory becomes too crowded. You can also build on existing articles in the AFP by importing them. For example, if you build on theory W in the article MiniML, the way to import it is:

```
theory My_Theory
  imports MiniML.W
begin
```
## **References**

<span id="page-2-0"></span>[1] T. Nipkow, L. Paulson, and M. Wenzel. *Isabelle/HOL — A Proof Assistant for Higher-Order Logic*, volume 2283. 2002. [http://www.in.tum.](http://www.in.tum.de/~nipkow/LNCS2283/) [de/~nipkow/LNCS2283/.](http://www.in.tum.de/~nipkow/LNCS2283/)

**end**